# **Business Office Technology Associate in Science Degree**

The Business Office Technology Associate in Science Degree (60 units total, 30 units in the major) is designed for students preparing for challenging positions as administrative assistants and office managers through courses in communication, industry standard computer applications, business, and bookkeeping in order to meet the needs of the technologically dynamic office.

This degree is not specifically designed for transfer. Students wishing to transfer are advised to consider the Business Administration AS-T degree.

Courses required for the Associate degree major at Cerro Coso Community College may not be the same as those required for a major at a four-year school. If you do plan to transfer, consult a counselor and visit **[http://www.](http://www.assist.org) [assist.org/](http://www.assist.org)** to identify the courses needed for the major at your transfer school and to develop a plan that will best meet your goals.

You must complete a minimum of 60 units, including the courses listed in the major and general education requirements, with an overall GPA of 2.0 or better, and a grade of "A," "B,", "C," or "P" in all courses for the major. A minimum of 12 units must be completed at Cerro Coso Community College.

This program prepares students for careers in Business Office Technology: office assistant, receptionist, data entry clerk, mail room clerk, sales clerk, filing clerk, inventory clerk, counter clerk, clerk I, clerk II, bookkeeper, accounts receivable clerk, accounts payable clerk, payroll clerk, office manager entry level.

## **Program Learning Outcomes**

Upon successful completion of the program, the student will be able to

- Display business standards for efficiency, time management, and quality of work while projecting a professional image including ethical standards with respect to privacy, confidentiality, and personal behavior both independently and in group situations.
- Apply fundamental principles of spelling, grammar, and punctuation to a wide variety of business communication messages, documents, and reports appropriate for the intended audience.
- Select, apply, and adapt computer software tools such as word processing, spreadsheet, database, accounting, presentation, and desktop publishing, to business related tasks and assess the logic of the results.
- • Analyze and record a variety of business financial transactions including but not limited to petty cash, accounts receivable, accounts payable, payroll, and process through the accounting cycle from journalizing to financial statements.
- Apply standard records management procedures when establishing and maintaining systems to classify, organize, store, and retrieve hard copy and electronic files.
- Demonstrate active listening skills to accurately condense and record verbal information, instructions, and ideas.

## **Courses**

*Note: Some courses within the major may have a required prerequisite. If you feel you have equivalent knowledge and skills to those included in the prerequisite course through professional experience, licensure or certification, you have the opportunity to submit a Prerequisite Challenge to be reviewed by the faculty chair. For the Prerequisite Challenge to be considered, you must submit documentation/ verification to substantiate the basis for the challenge. Please consult a counselor for more information regarding Prerequisite Challenge.*

### Complete all of the following courses:

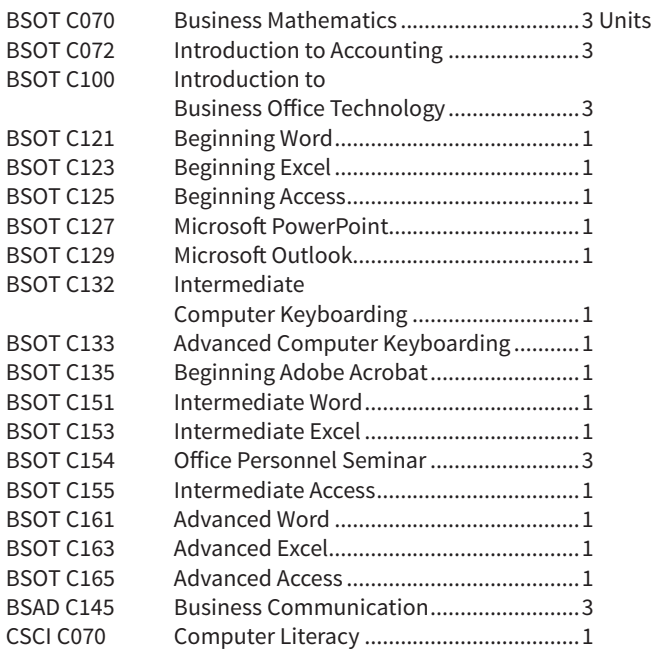

### Complete one of the following general education patterns:

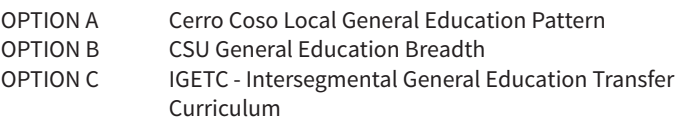